# IQ.SH 涨¥ Schritt für Schritt

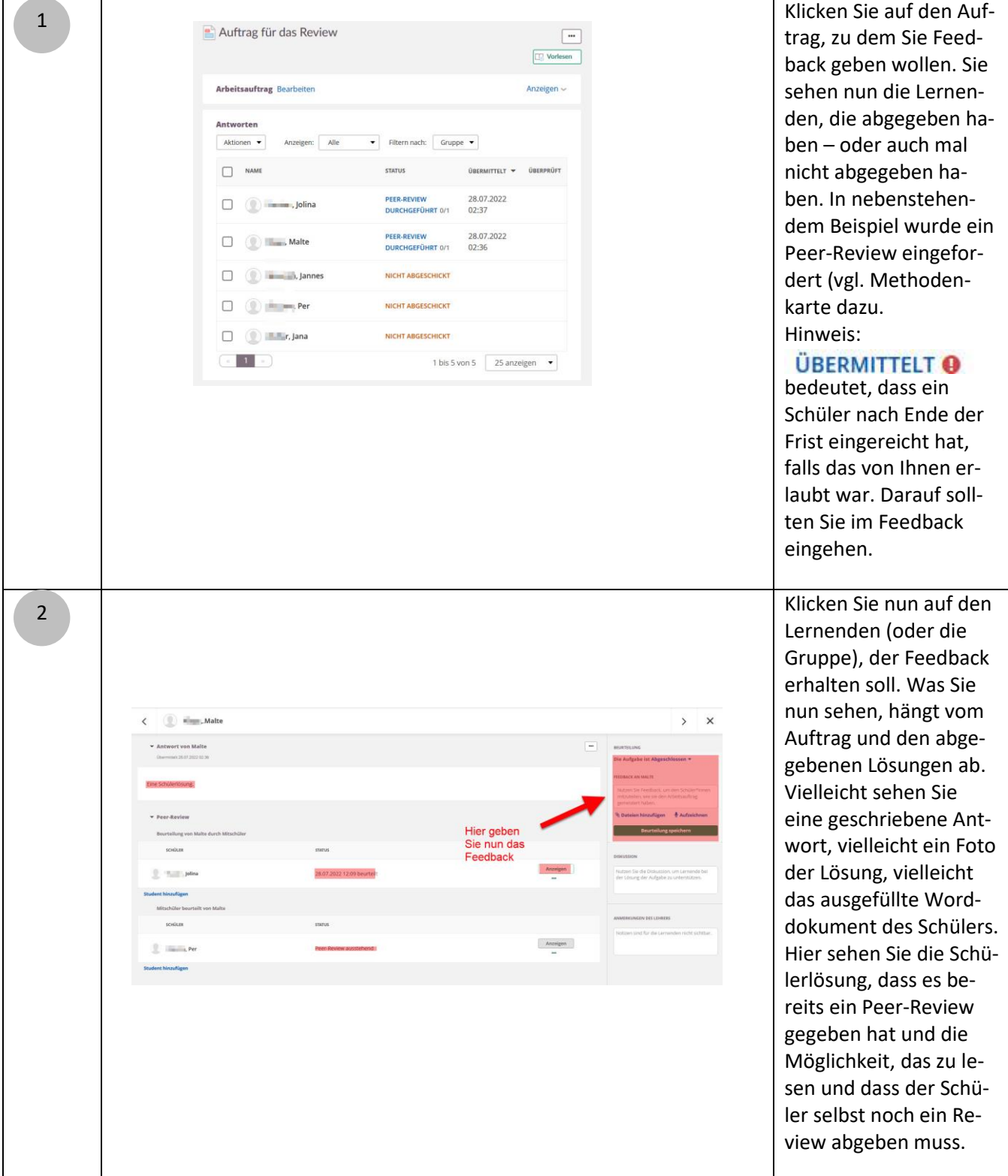

1

# Schritt für Schritt

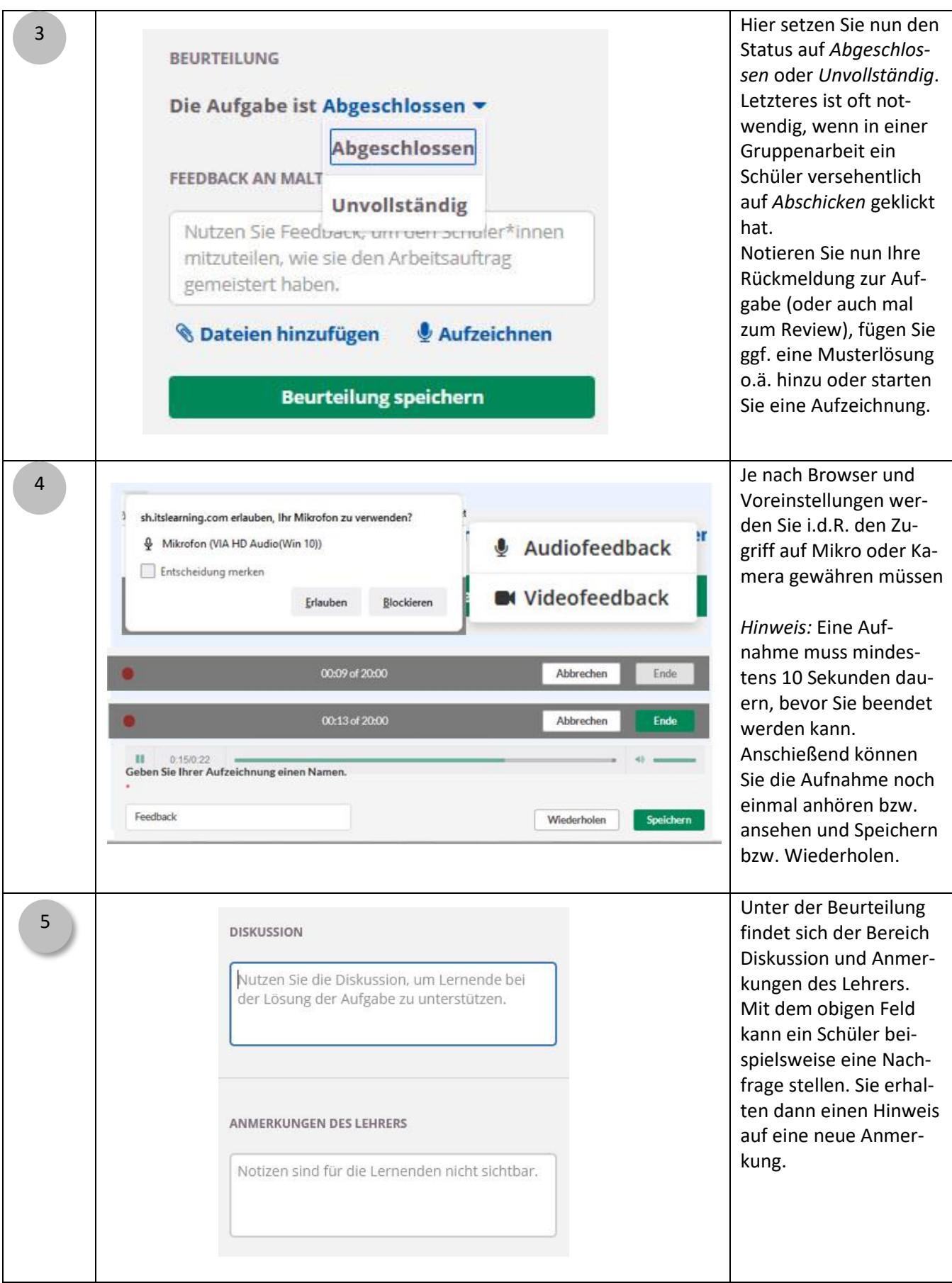

## IQ.SH 涨¥ Schritt für Schritt

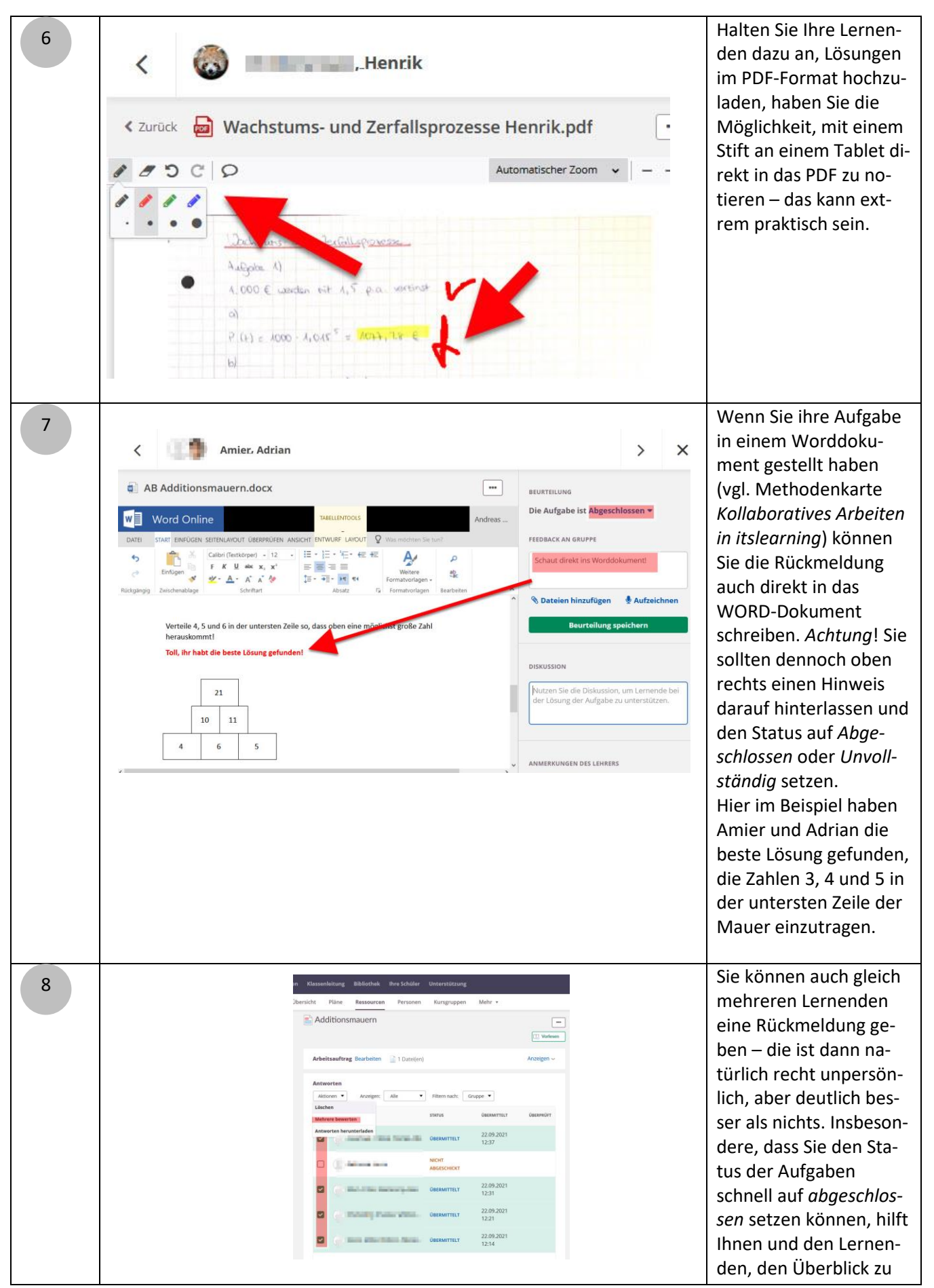

3

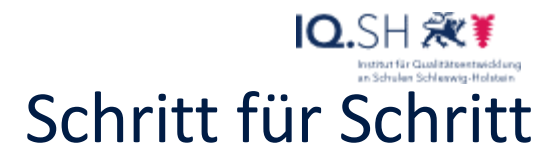

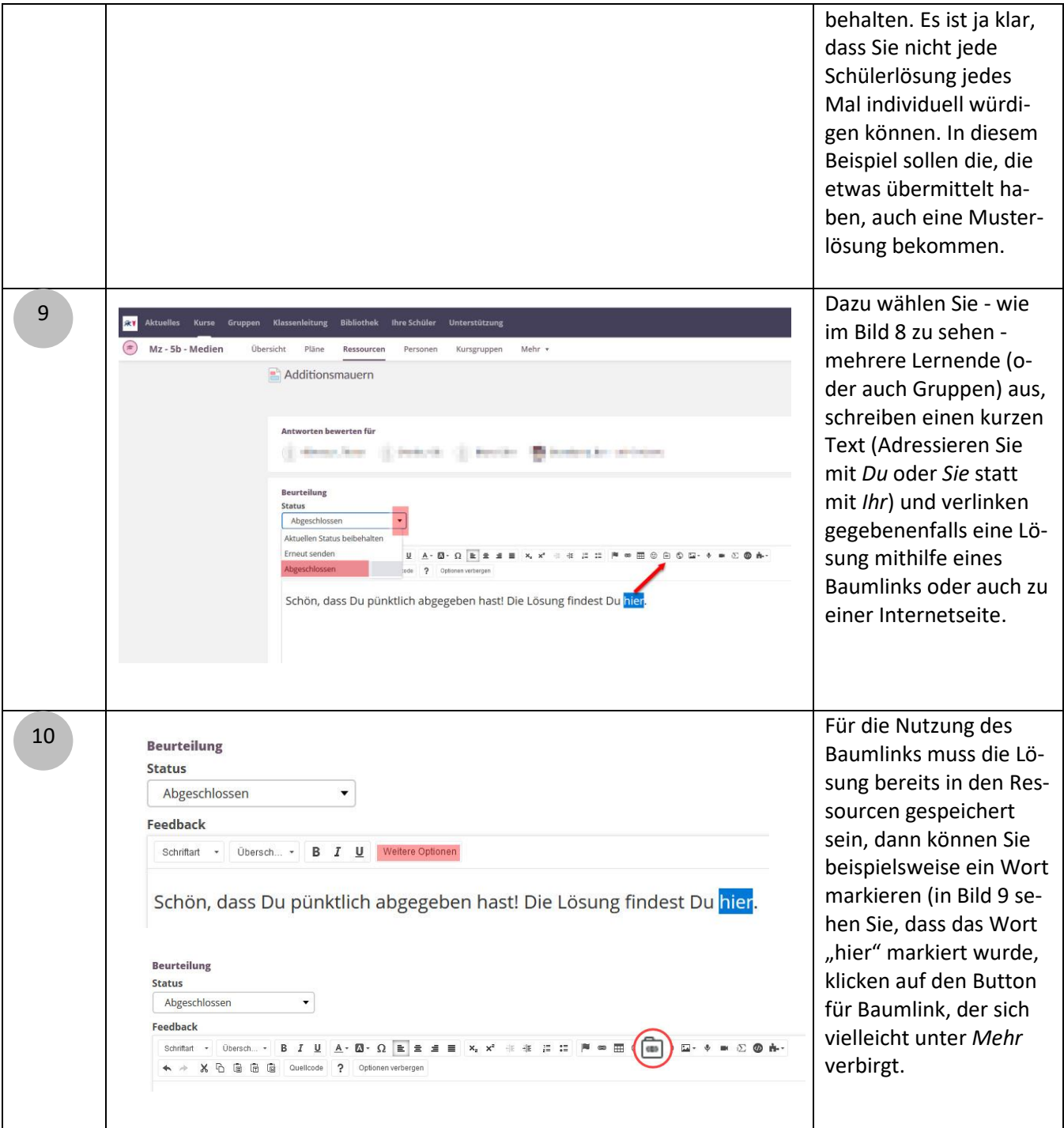

# IQ.SH 涨¥ Schritt für Schritt

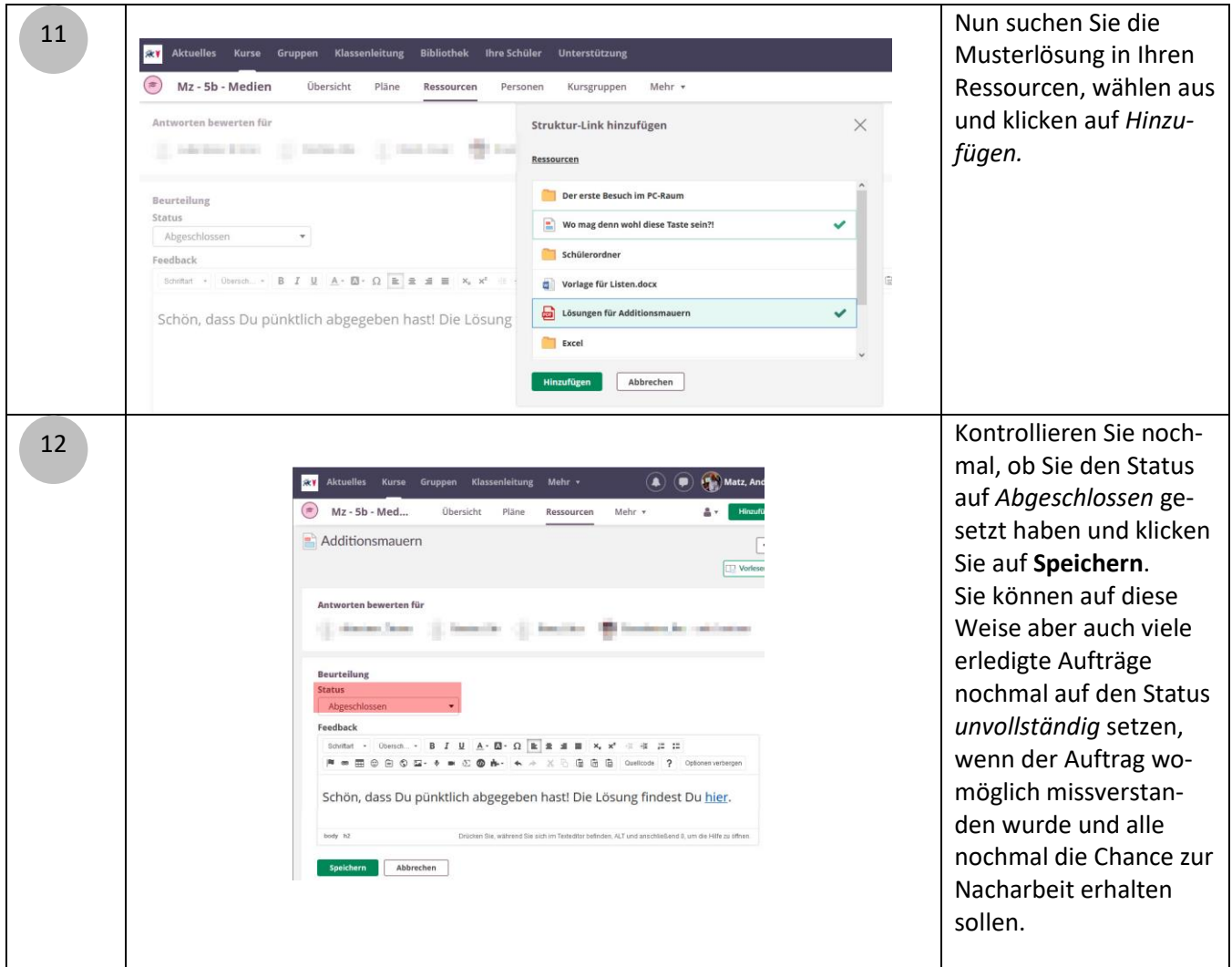

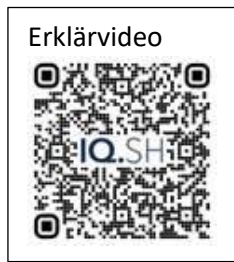

<https://t1p.de/mmcm0>